**Proszę uważnie przepisać lekcję do zeszytu oraz wykonać zadanie domowe. Zdjęcia uzupełnionej lekcji i wykonanego zadnia proszę przesłać do 13.05.2020 na adres: [uczenwdom@gmail.com](mailto:uczenwdom@gmail.com)**

**W tytule wiadomości proszę wpisać: matematyka p. Paulina Kwiatek. Proszę każdą pracę podpisać imieniem i nazwiskiem**

**Lekcja**

**Temat: Obliczanie wartości funkcji, wykres funkcji liniowej.**

**Na ostatniej lekcji zaznaczaliśmy punkty w prostokątnym układzie współrzędnych. Umiejętność ta okaże się pomocna na dzisiejszej lekcji.**

**Zadanie. Narysuj wykres funkcji y = x+3**

Wykres będziemy rysować w prostokątnym układzie współrzędnych.

W tym celu:

- Wybieram **dowolny x**, na przykład  $x = 0$  i podstawiam do wzoru na y. Czyli  $\mathbf{v} = \mathbf{x} + 3 = 0 + 3 = 3$ . Ostatecznie mamy punkt o współrzędnych  $(0, 3)$ *(Pamiętasz pierwsza współrzędna to x, druga y)*
- Wybieram teraz  $x = 1$  i podstawiam do wzoru na y.
- Czyli **y = x +3 = 1+ 3 = 4.** Ostatecznie mamy punkt o współrzędnych **(1, 4)**
- Wybieram teraz  $x = -1$  i podstawiam do wzoru na y. Czyli  $\mathbf{v} = \mathbf{x} + 3 = -1 + 3 = 2$ . Ostatecznie mamy punkt o współrzednych  $(-1, 2)$
- $\checkmark$  Tym razem przyjmę  $x = 2$  i podstawiam do wzoru na y. Czyli  $\mathbf{v} = \mathbf{x} + 3 = 2 + 3 = 5$ . Ostatecznie mamy punkt o współrzednych (2, 5)

Mogę wyznaczyć więcej punktów i tak:

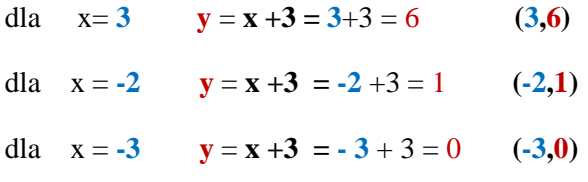

## **Otrzymane punkty:**

**(0, 3) (1, 4) (-1, 2) (2, 5) (3,6) (-2,1) (-3,0)**

**zaznaczam w prostokątnym układzie współrzędnych.**

W przypadku trudności z zaznaczaniem punktów kliknij w poniższy link. Znajdziesz tu omawiany przykład:

**<https://pistacja.tv/film/mat00414-tworzenie-wykresow-funkcji-liniowej>**

Po zaznaczeniu punktów i połączniu ich otrzymaliśmy wykres funkcji.

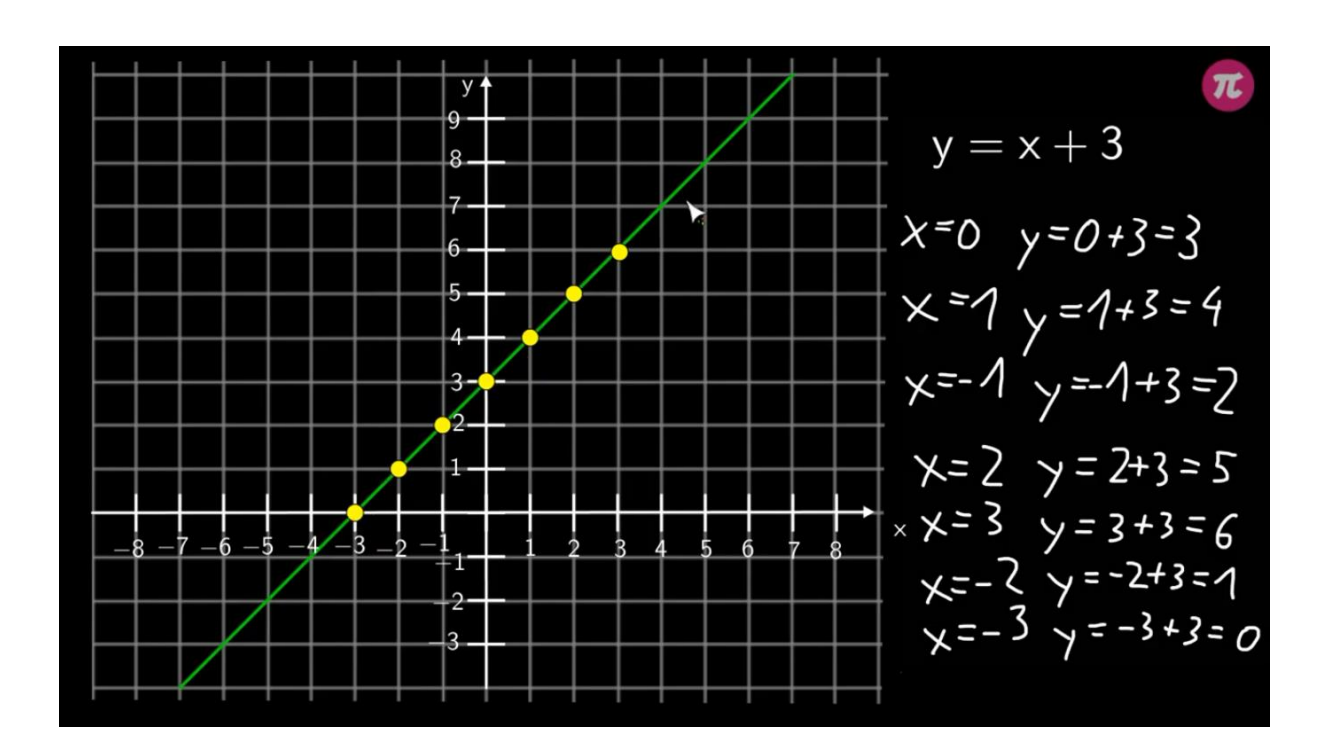

Jaki kształt ma otrzymany wykres ? Jest to linia prosta. **Wykresem funkcji liniowej jest linia prosta.**

**Zadanie domowe.** W prostokątnym układzie współrzędnych narysuj wykres funkcji  $y = x + 2$